**Original:** englisch **Datum:** 29. August 2023

#### **ENTWURF (Überarbeitung)**

### **VON VERBANDSMITGLIEDERN VERWENDETE SOFTWARE UND AUSRÜSTUNG**

*Vom Verbandsbüro erstelltes Dokument*

*zu prüfen vom*

*Technischen Ausschuss, Verwaltungs- und Rechtsausschuss, und vom Rat in 2023*

*Haftungsausschluss: dieses Dokument gibt nicht die Grundsätze oder eine Anleitung der UPOV wieder*

Anmerkung zum Entwurf

Durchgestrichener (hervorgehobener) Wortlaut gibt die Streichung aus dem Wortlaut von Dokument [UPOV/INF/22/9](https://www.upov.int/edocs/infdocs/de/upov_inf_22.pdf) an.

Unterstrichener (hervorgehobener) Wortlaut gibt die Einfügung in den Wortlaut von Dokument [UPOV/INF/22/9](https://www.upov.int/edocs/infdocs/de/upov_inf_22.pdf) an.

#### 1. Anforderungen

1.1. Die Verbandsmitglieder werden um Informationen über Software/Ausrüstung ersucht, die auf der Grundlage aufgenommen werden sollen, dass sie zu Zwecken des Sortenschutzes verwendet werden.

1.2. Jedes Verbandsmitglied, das Software/Ausrüstung zur Aufnahme in dieses Dokument vorschlägt, sollte folgende Informationen erteilen:

Titel der Software/Ausrüstung Funktion (kurze Zusammenfassung) Quelle und Kontaktdaten Kategorie(n) der Verwendung (vergleiche Abschnitt 3 unten)

#### 2. Verfahren für die Einbeziehung von Software/Ausrüstung

2.1. Die von den Verbandsmitgliedern zur Aufnahme in dieses Dokument vorgeschlagene Software/Ausrüstung wird zunächst dem Technischen Ausschuss (TC) vorgelegt.

2.2. Der TC wird dann entscheiden, ob er:

- (a) vorschlägt, die Informationen in das Dokument aufzunehmen;
- (b) andere maßgebliche Organe um weitere Anleitung ersucht (z.B. Verwaltungs- und Rechtsausschuss (CAJ) und Technische Arbeitsgruppen (TWP)); oder
- (c) vorschlägt, die Informationen nicht in das Dokument aufzunehmen.

2.3. Fällt die Empfehlung des TC, und anschließend die des Verwaltungs- und Rechtsausschusses (CAJ), positiv aus, wird die Software/Ausrüstung in einem Entwurf des Dokuments aufgelistet, der dann vom Rat im Hinblick auf seine Annahme geprüft werden soll.

#### 3. Kategorien von Software/Ausrüstung

Zur Unterstützung der Nutzer werden Informationen über Software/Ausrüstung in folgenden Kategorien erteilt:

Verwaltung von Anträgen Online-Antragssysteme Überprüfung von Sortenbezeichnungen DUS-Anbauprüfung und Datenanalyse Datenerfassung und -übertragung Bildanalyse biochemische und molekulare Daten

#### 4. Informationen über die Nutzung durch die Verbandsmitglieder

4.1. Jährlich wird ein Rundschreiben an die Verbandsmitglieder gerichtet, in dem sie ersucht werden, Informationen über die Nutzung der in diesem Dokument enthaltenen Software/Ausrüstung zu erteilen.

4.2. Die Informationen über die Nutzung der Software/Ausrüstung durch die Verbandsmitglieder sind in den Spalten "Verbandsmitglied(er), das (die) die Software/Ausrüstung benutzt (benutzen)" und "Anwendung durch den (die) Nutzer" angegeben. Was die Angabe der "Anwendung durch den (die) Nutzer" betrifft, können die Verbandsmitglieder beispielsweise Pflanzen oder Pflanzentypen angeben, für die die Software/Ausrüstung genutzt wird.

### 5. Haftungsausschluss

Dieses Dokument erteilt Auskünfte über die von Verbandsmitgliedern verwendete Software und Ausrüstung. Weder die UPOV noch die mitwirkende Behörde sind für die Arbeitsleistung der Software oder Ausrüstung verantwortlich.

# VON VERBANDSMITGLIEDERN VERWENDETE SOFTWARE UND AUSRÜSTUNG

## a) Verwaltung von Anträgen

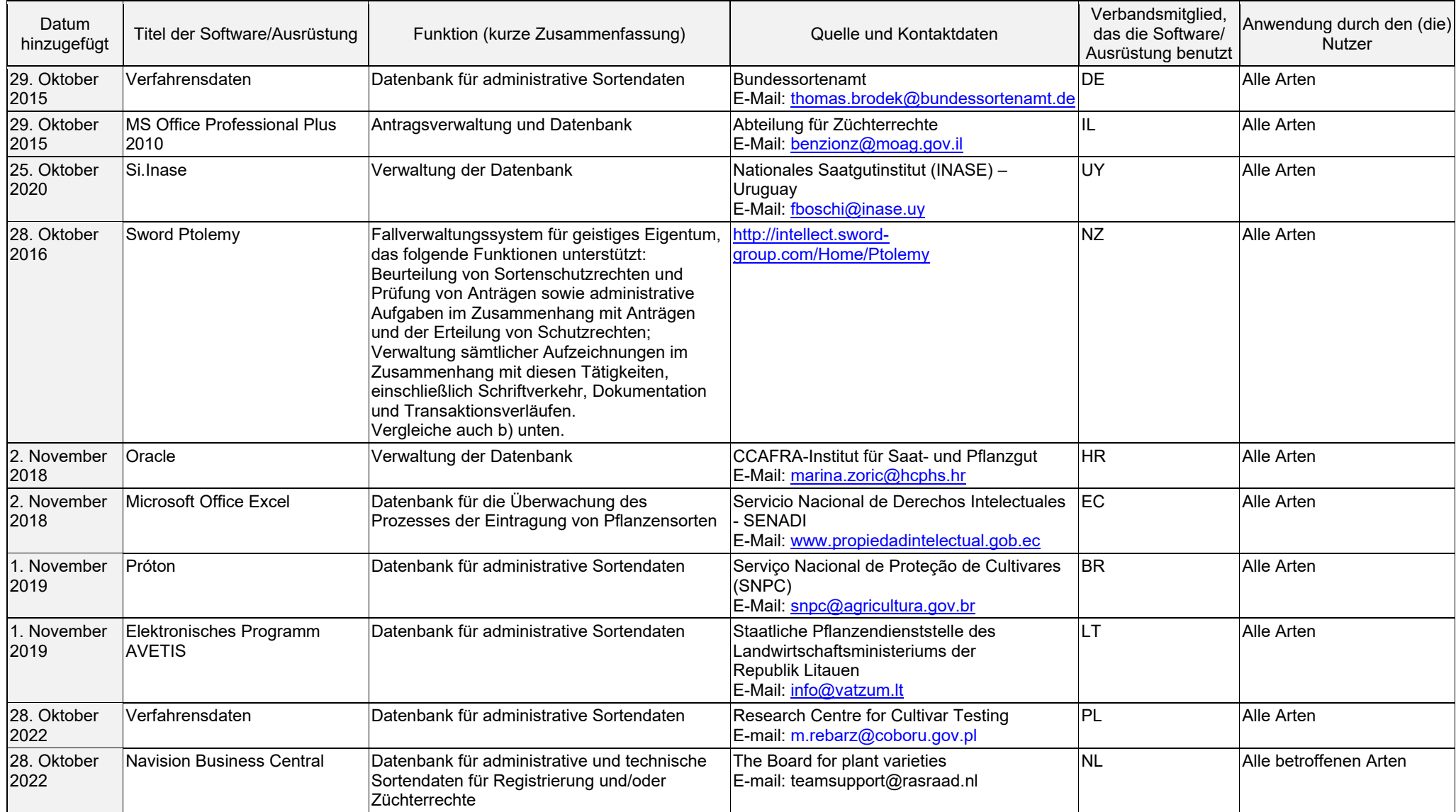

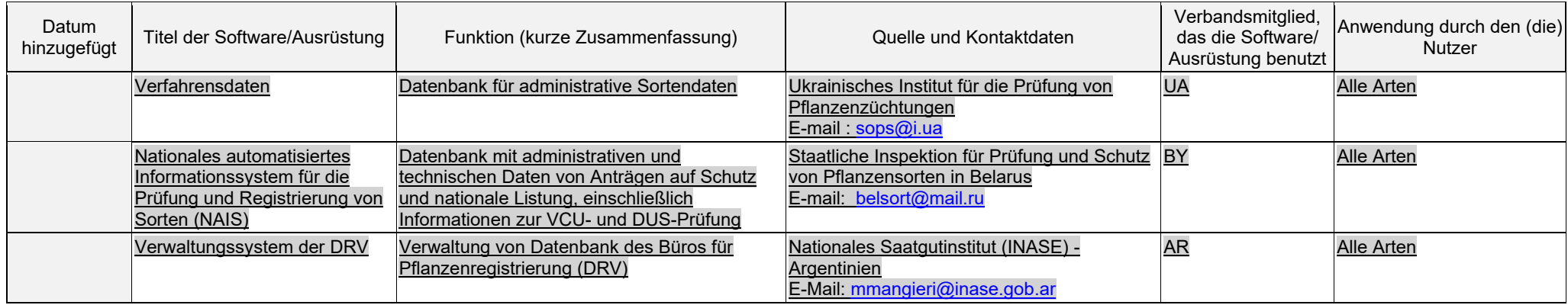

### b) Online-Antragssysteme

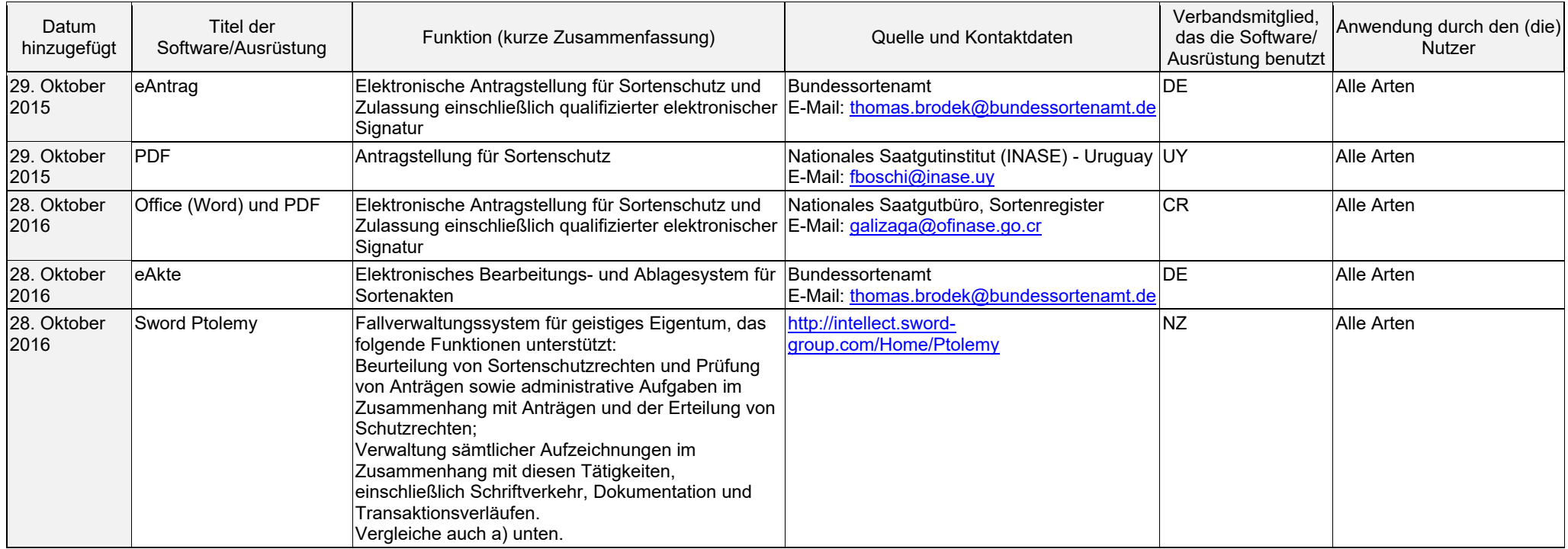

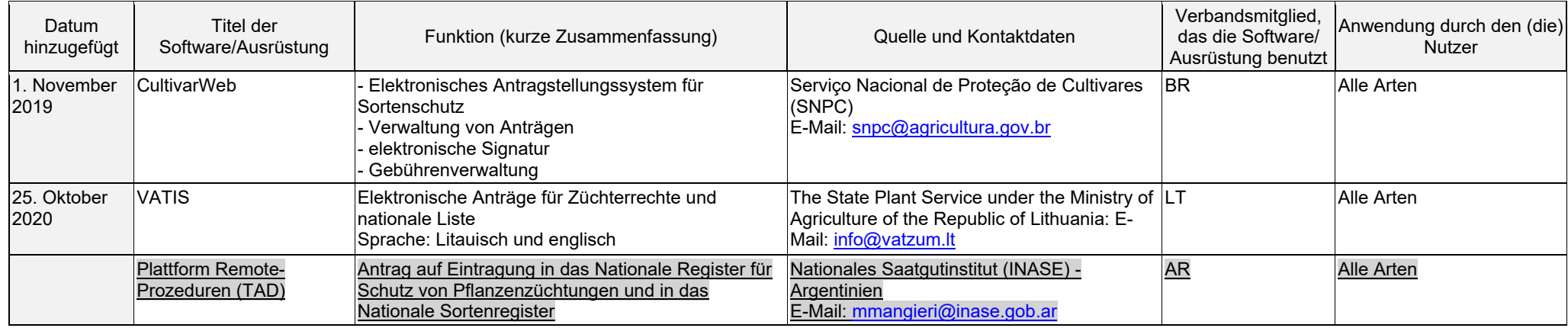

# c) Überprüfung von Sortenbezeichnungen

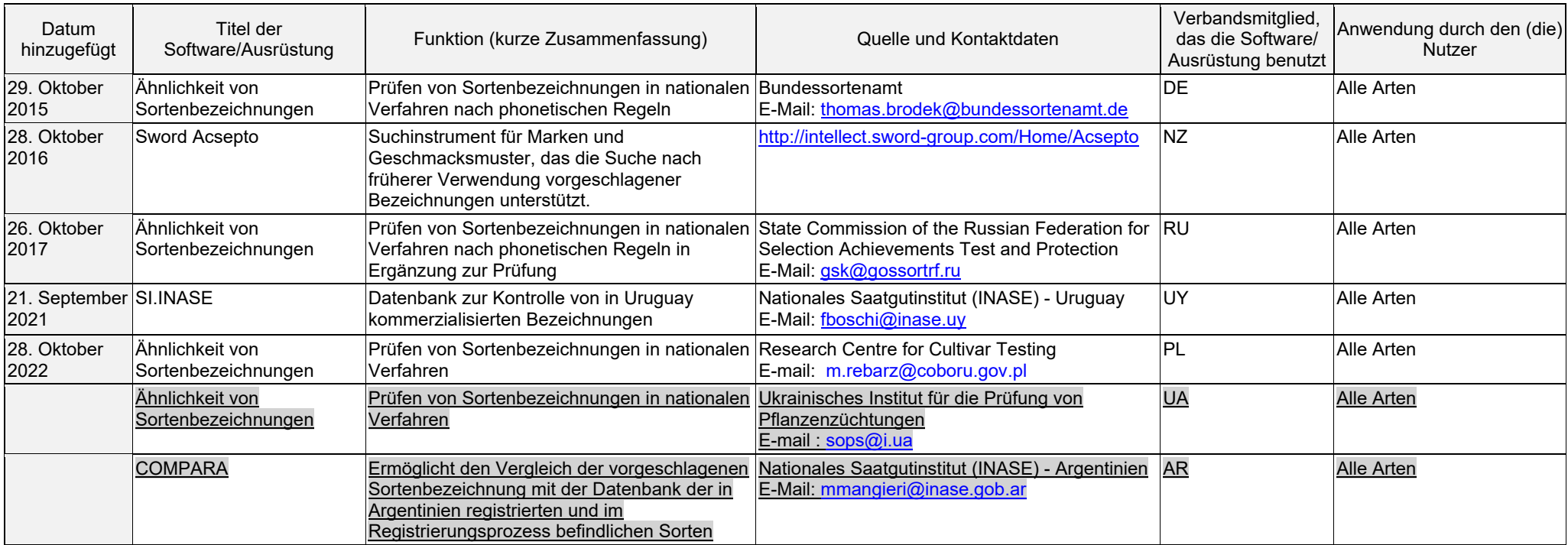

### d) DUS-Anbauprüfung und Datenanalyse

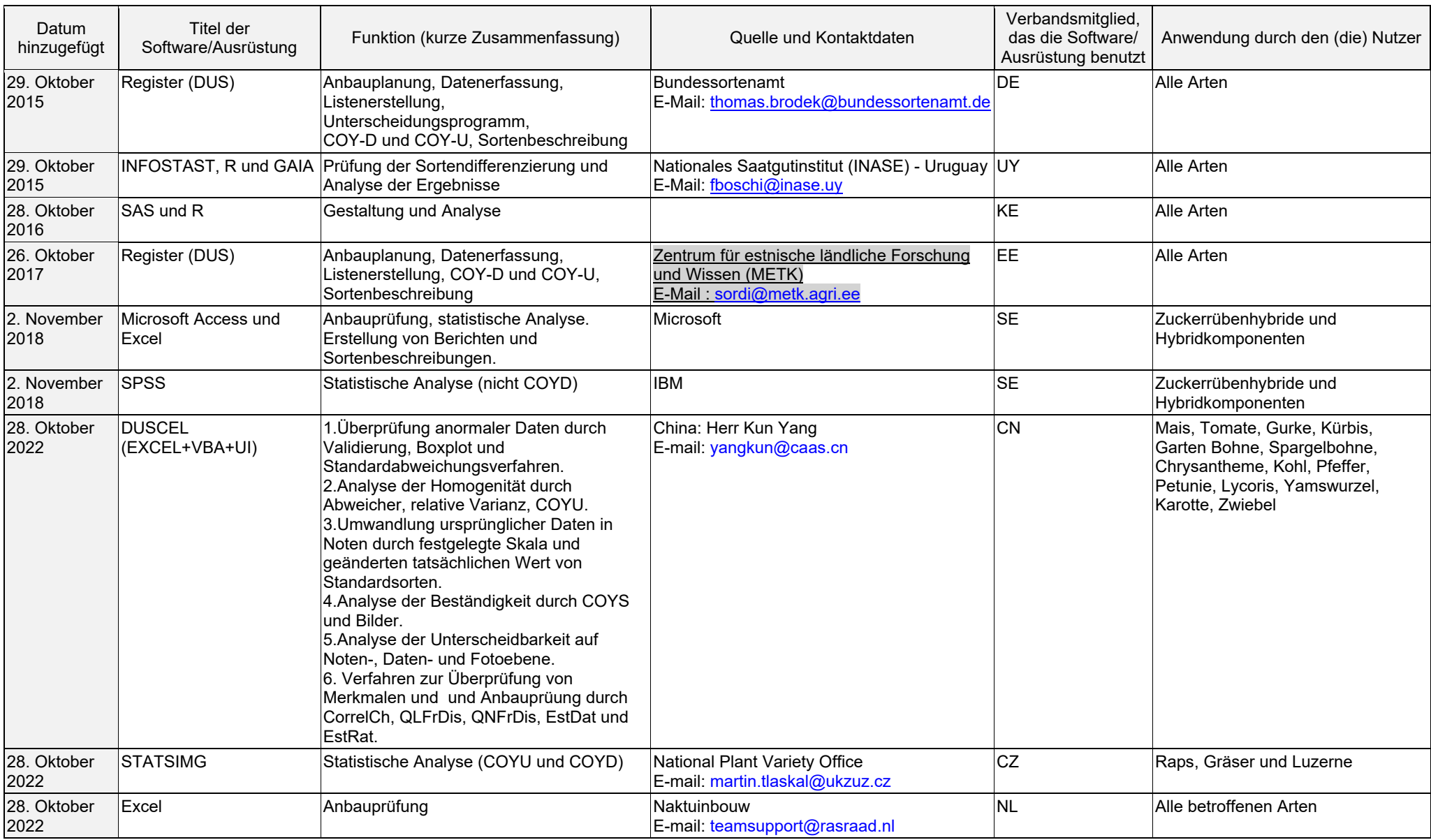

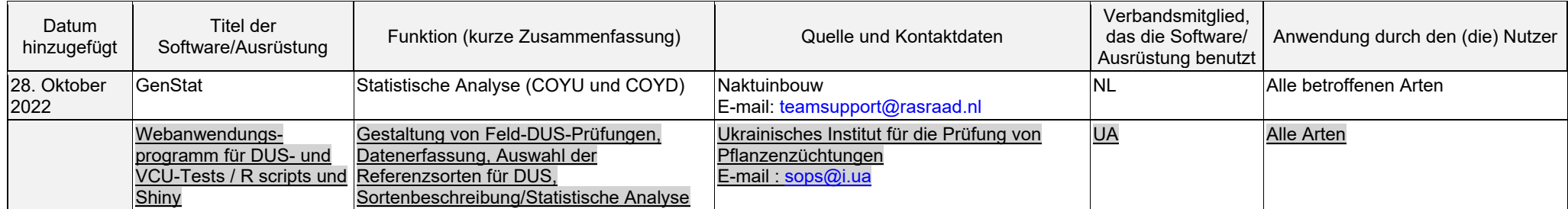

### e) Datenerfassung und –übertragung

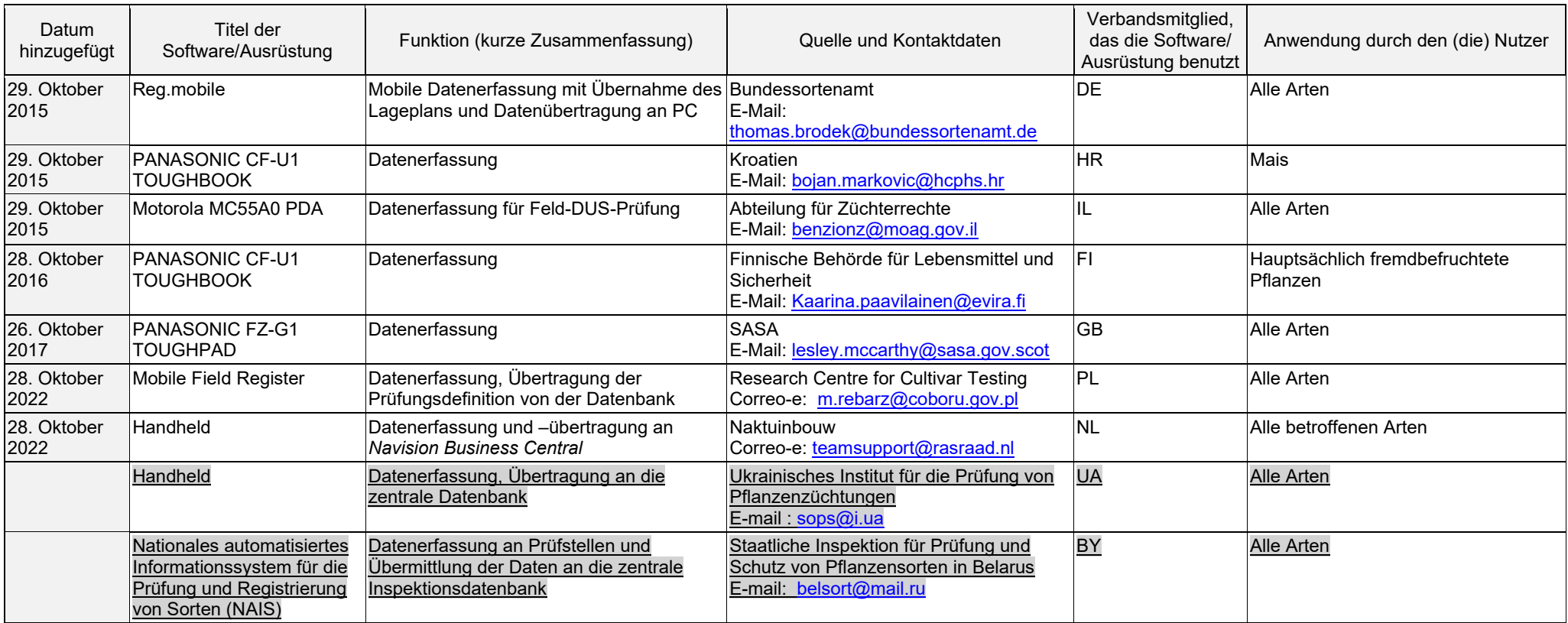

### f) Bildanalyse

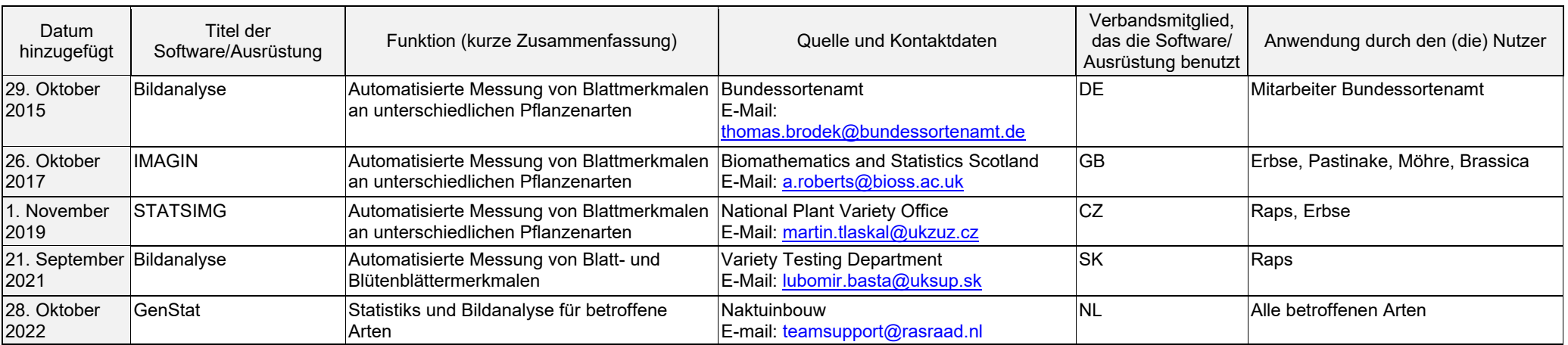

### g) Biochemische und molekulare Daten

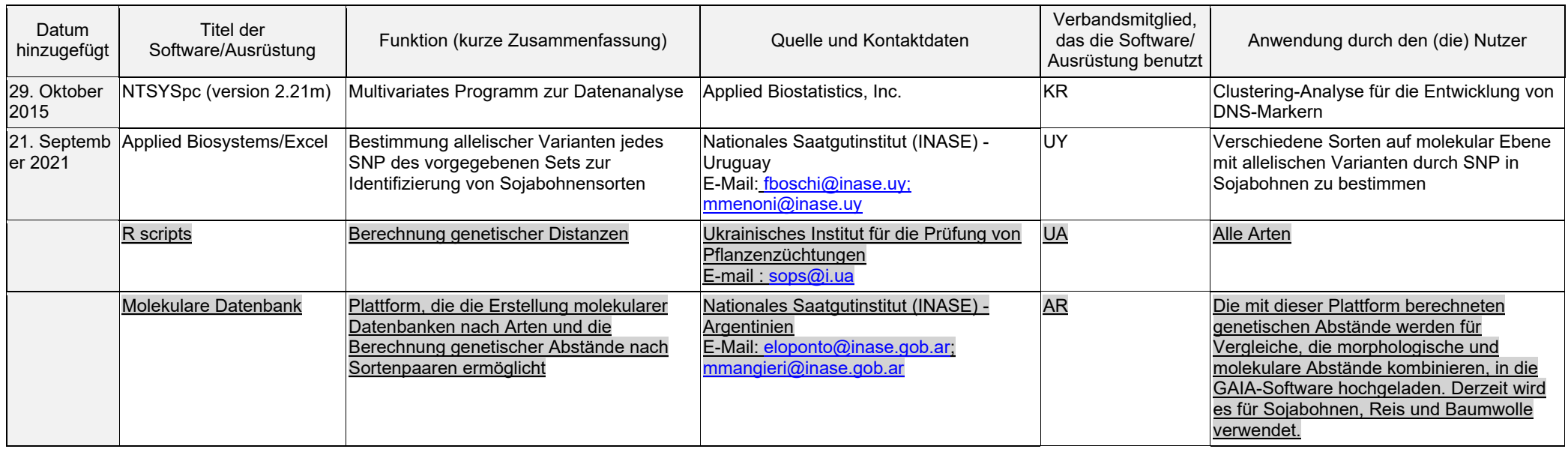